google http://www.bekkoame.ne.jp/~bero/docj/gas.txt gnu http://paran0ia.virtualave.net/documents/asm.html gnu assembler (gas) info % info –s as.info Pentium  $\sum_{i=1}^{\infty} a_i$ http://www.intel.co.jp/jp/developer/download/index.htm  $800$ ものなので、くれぐれも、プリントしないように!ここには、いろいろなマニュアルがあります。 **x86**  $\overline{x}$ mov 100,%eax  $100$  eax .data x: .long 0 .text mov x, %eax  $\mathbf X$  $x86$  $x86$ **BASE+(INDEX\*SCALE)+DISPLACEMENT e** DISPLACEMENT: **e** BASE: **e** INDEX: **e SCALE**: 2,4,8 **DISPLACEMENT(BASE,INDEX,SCALE)** DISPLACEMENT (%ebx) ebx  $4$ (%ebx) ebx a(%edi) a edi  $(*edi, *ebx, 2)$  edi+ebx\*2  $a($ ,  $secx, 4)$   $a+ecx*4$ (%ebx,%edi) ebx+edi SCALE SCALE SCALE SCALE SCLAE 配列とアドレッシングモード  $1$ a ebx  $\sum_{i=1}^{\infty}$  $\log 1$  $\log$ a eax eax to the eax to the easy of the easy of the easy of the easy of the easy of the easy of the easy of the easy of the easy of the easy of the easy of the easy of the easy of the easy of the easy of the easy of the ea .data .align 4 a: .long1,2,3,4,5,6,7,8,9,10 .text .globl main main: mov \$0,%eax mov \$0,%ebx L1: cmp \$10,%eax je L2 add a(,%eax,4),%ebx add \$1,%eax jmp L1 L2: call stop

**[**機械語序論 **3** 回目 2002・12・17**]**

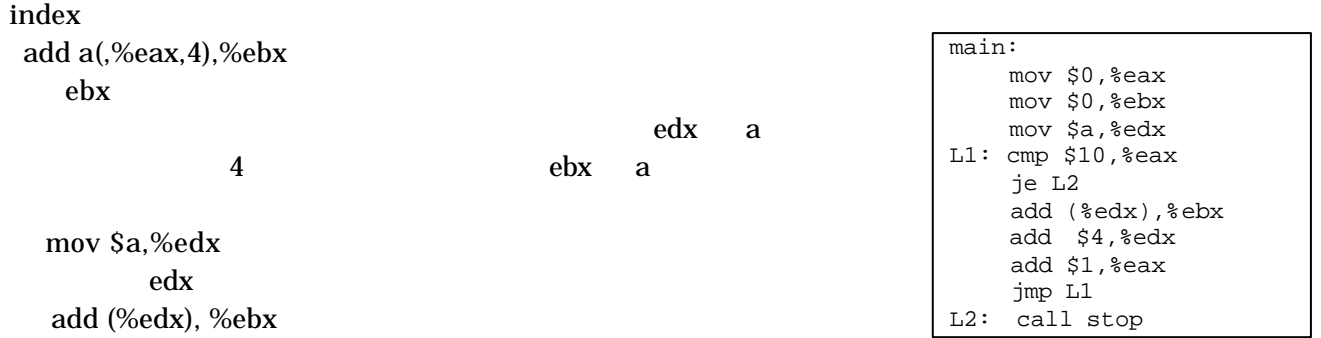

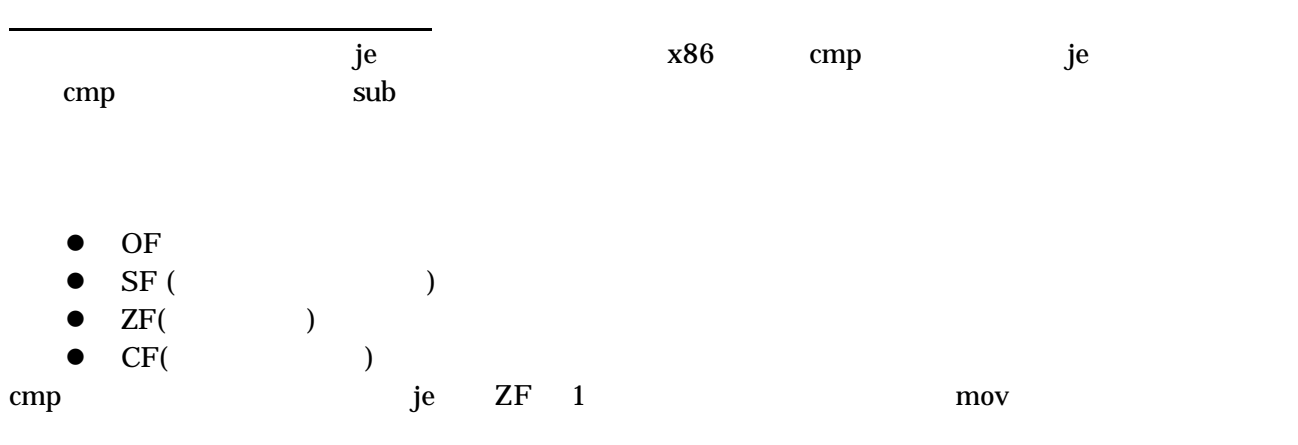

 add \$1,%eax je L  $%$ eax 0

 $\mathbf x$  n  $2^n - x$  $y - x = y + (-x) = y + (2^n - x) = 2^n + (y-x)$  $\frac{2}{n}$ 

x  $2^n - 1 - x$  $2^{n}-1-x + 1$   $2^{n}-x$ 

unsigned

● 今回やったことのまとめ

 $\mathbb C$